## **1. Inhaltsverzeichnis**

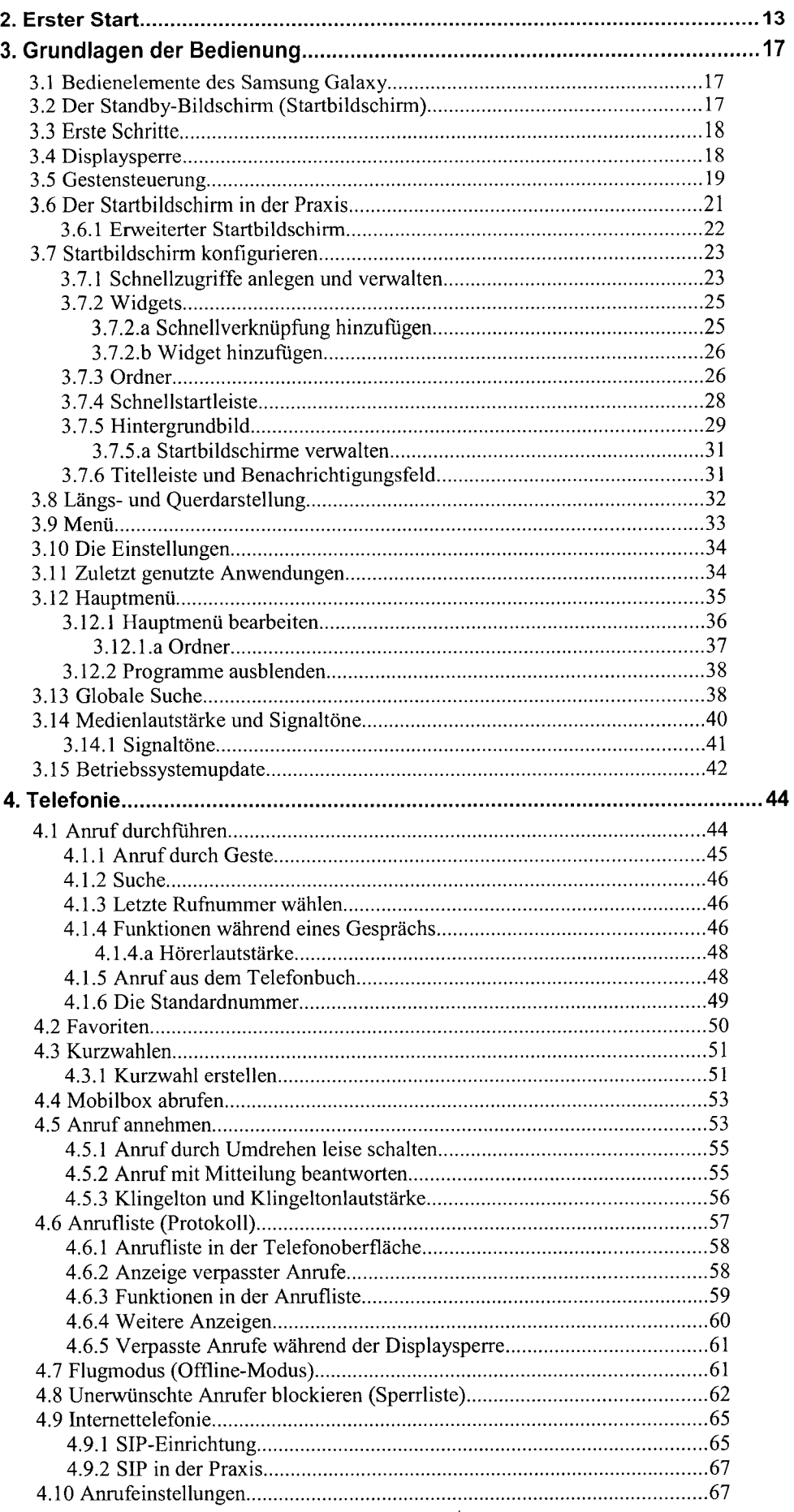

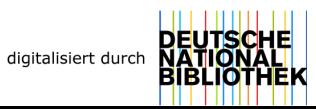

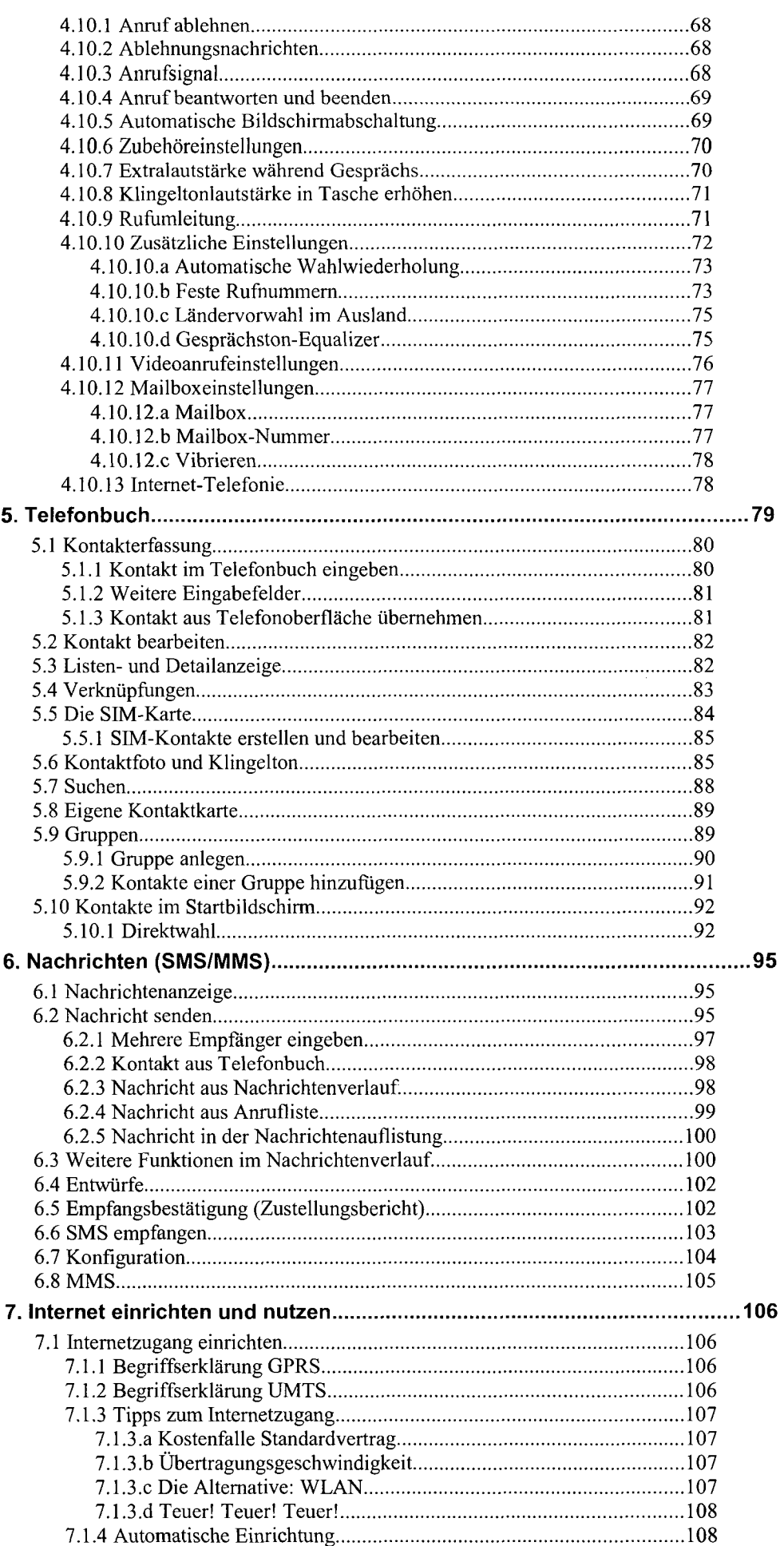

 $\sim$   $\sim$ 

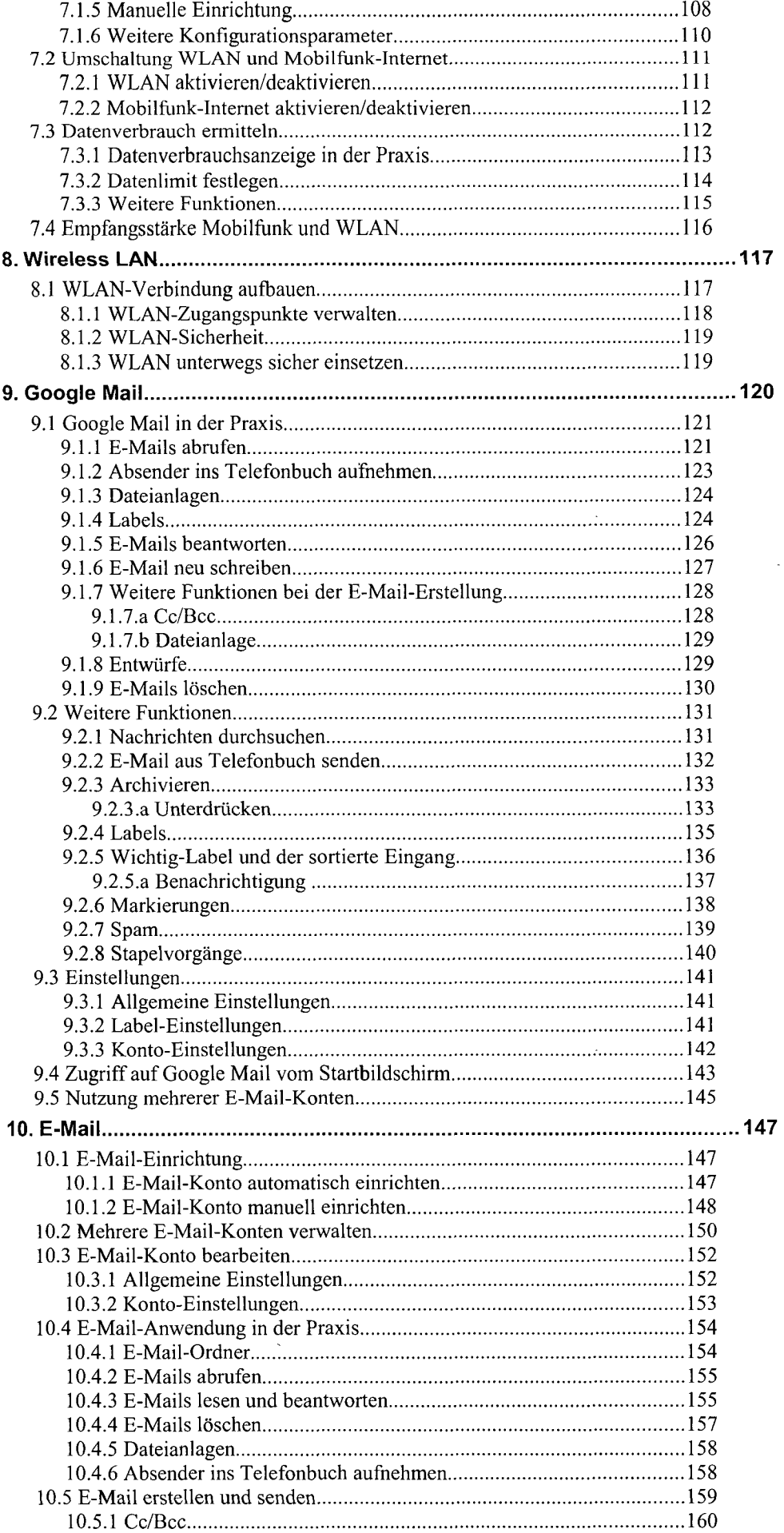

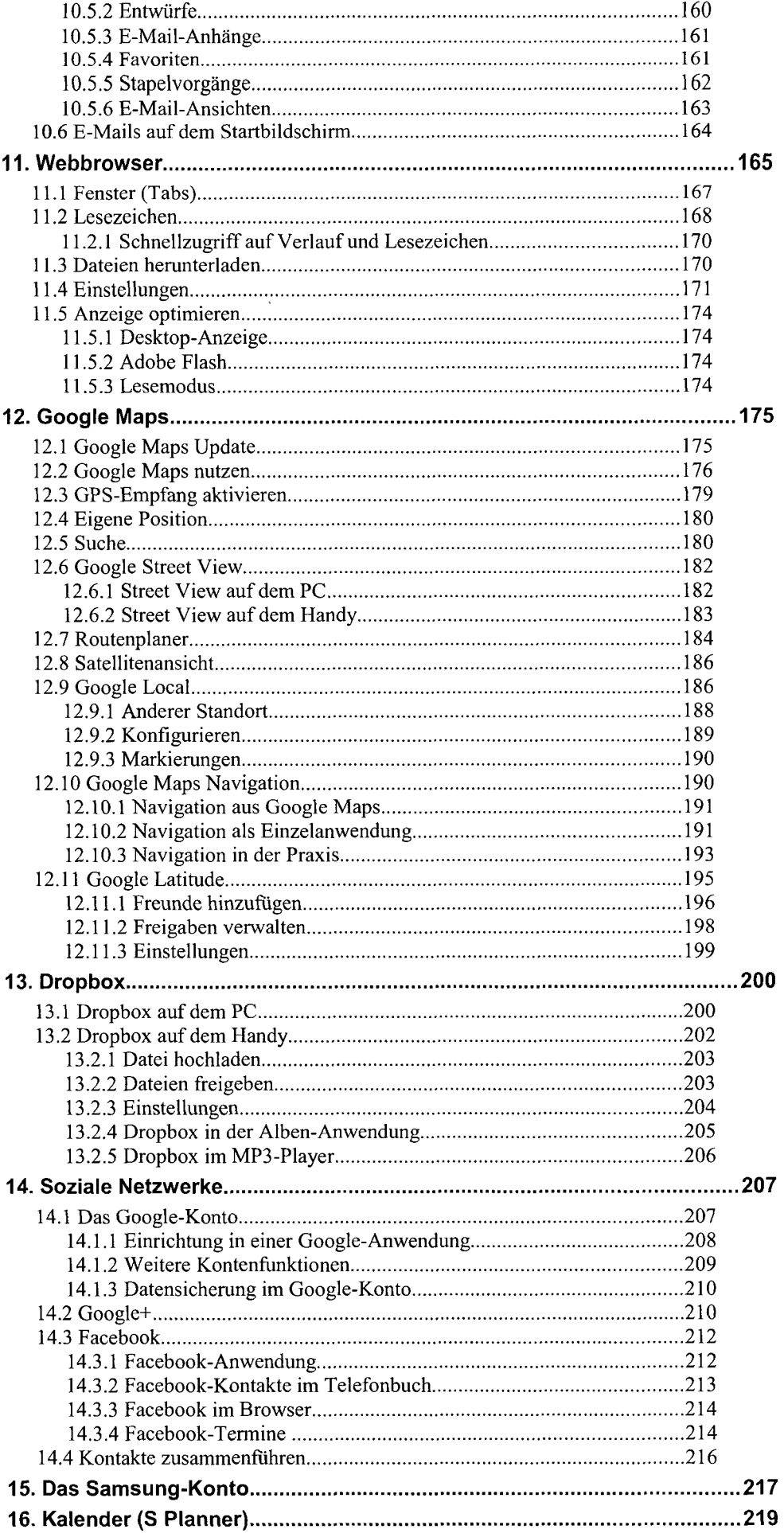

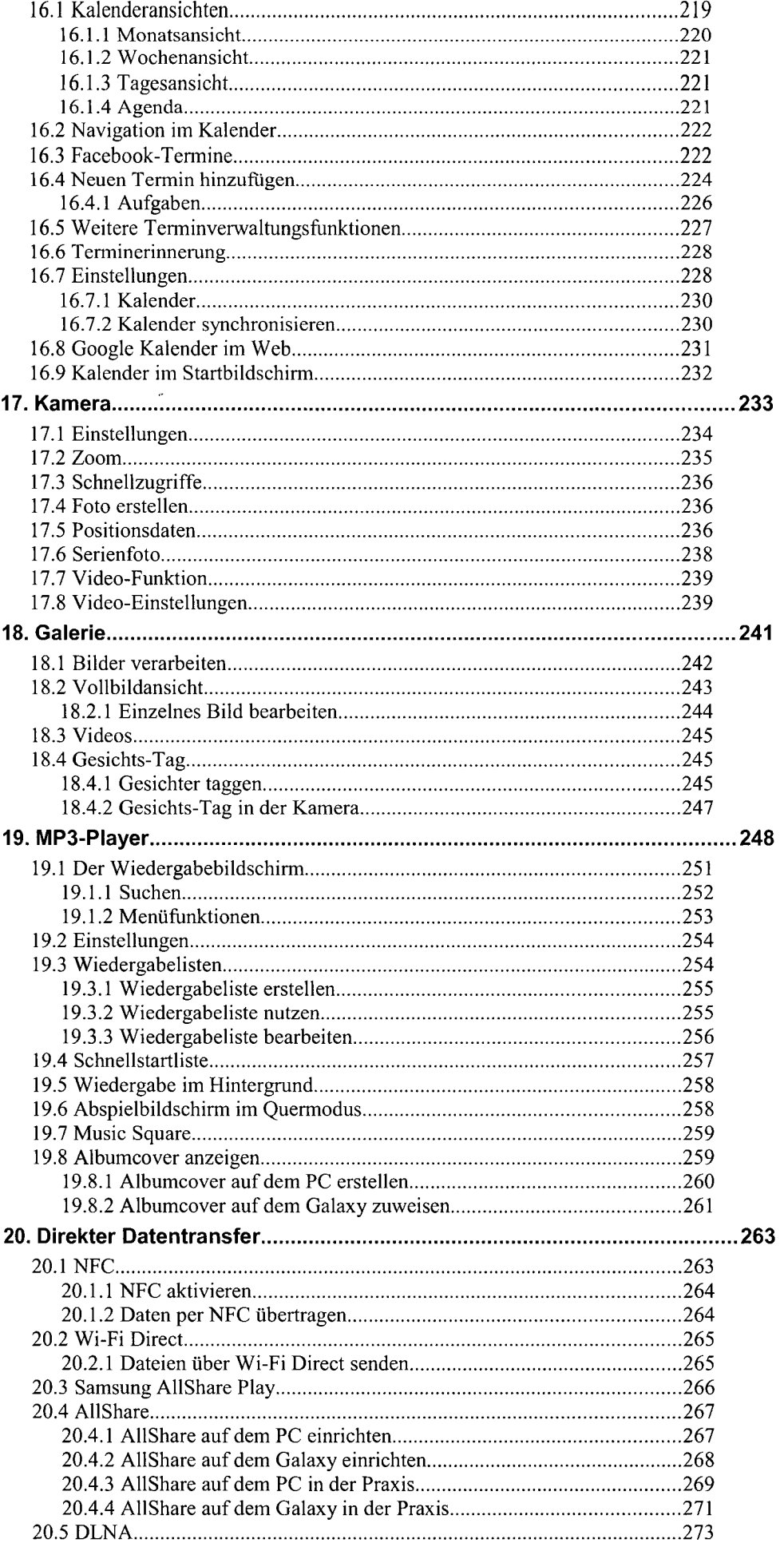

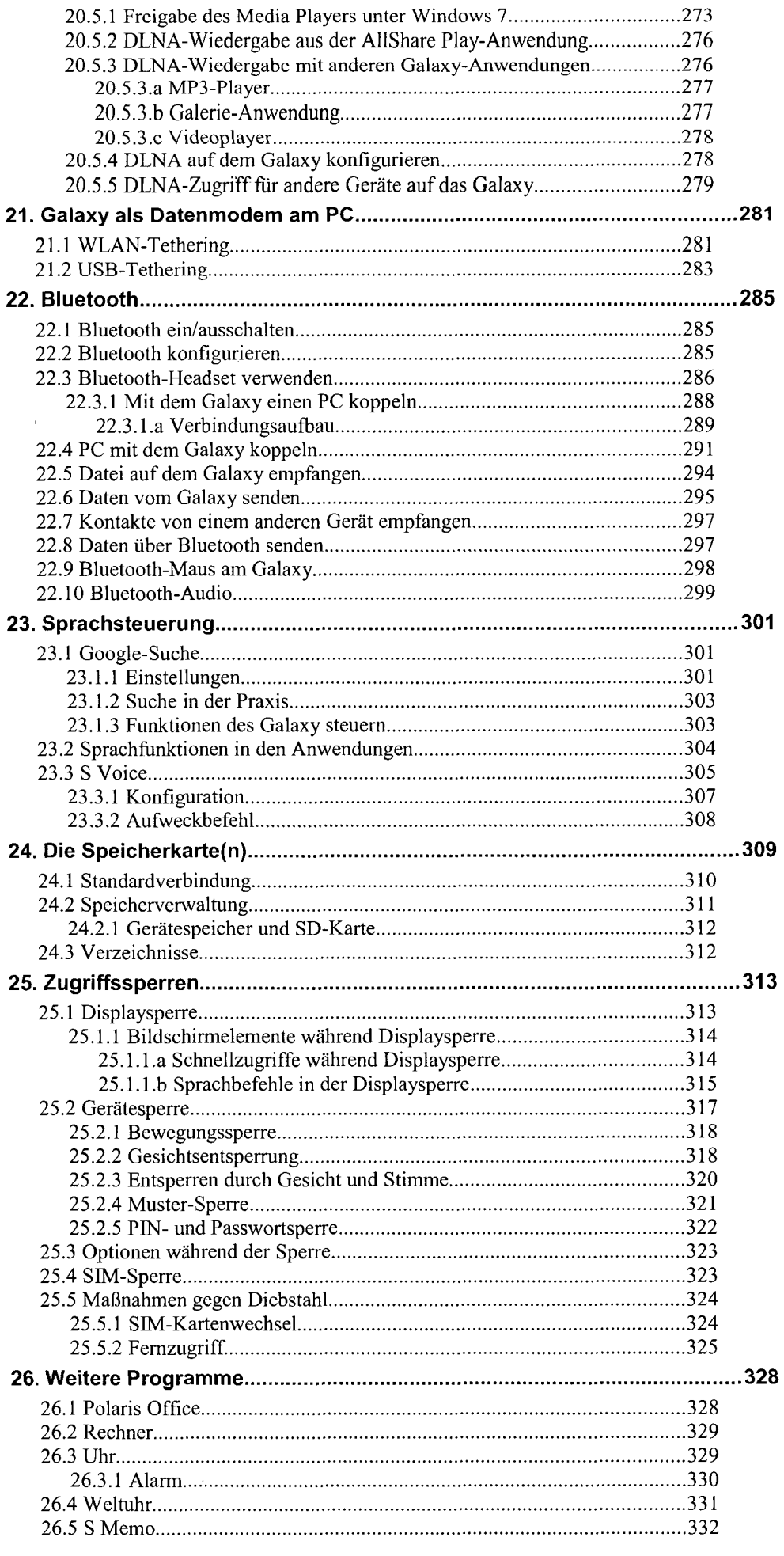

 $\bar{z}$ 

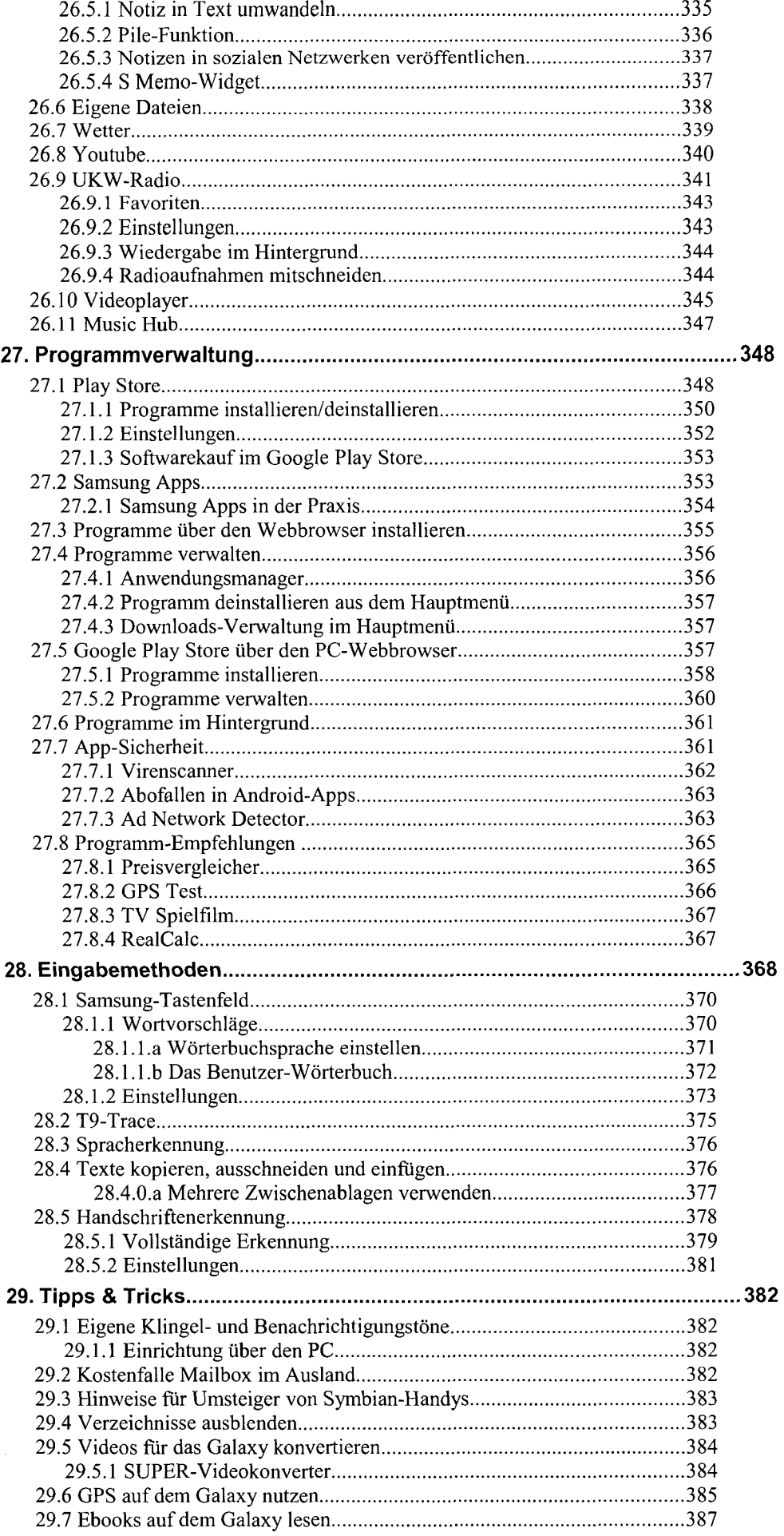

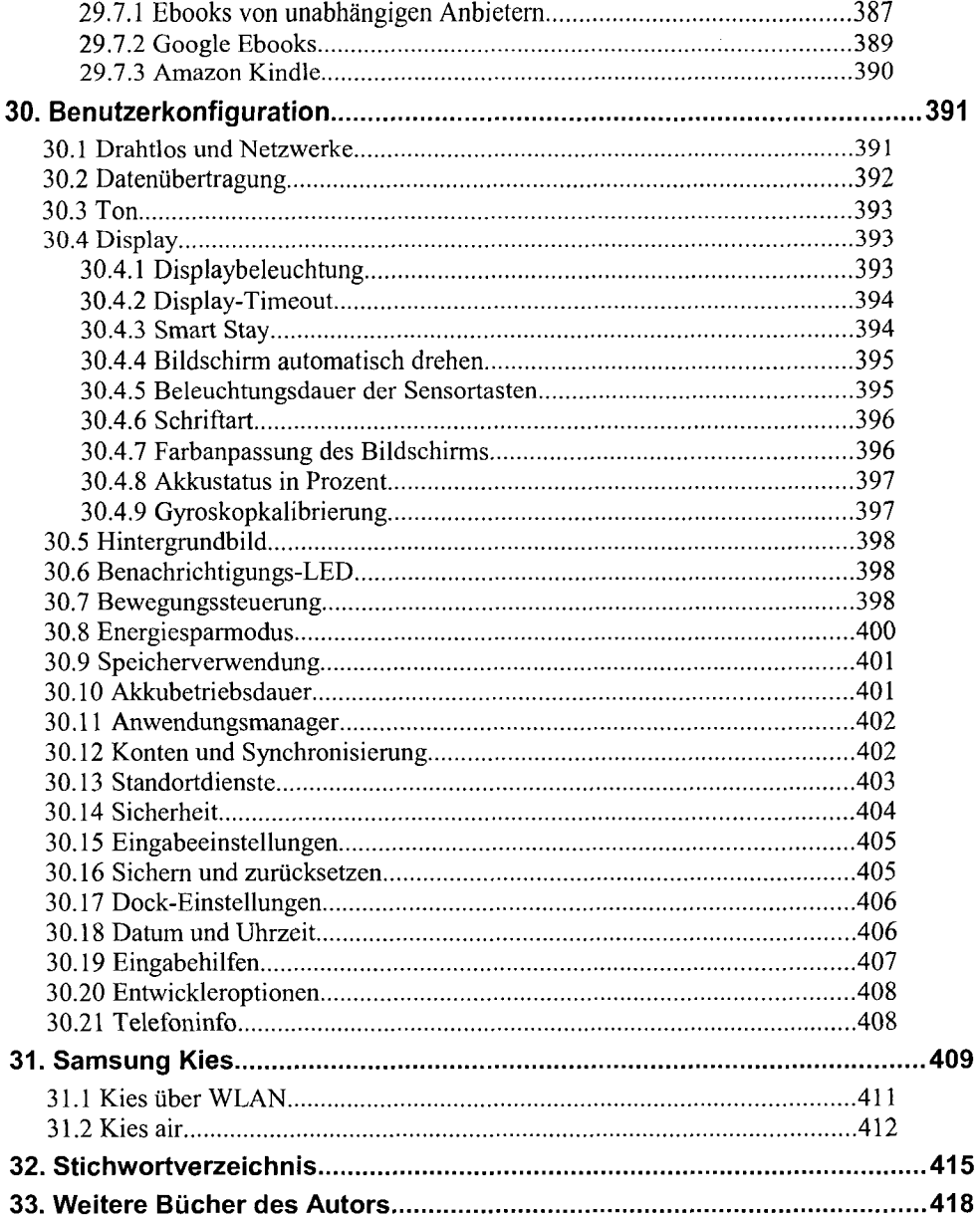